```
1(a)
    a = [-1, 3.14, 'foo']b = 'bar'c = 2d = ' [woz]'e = {
      'foo': 2,
      0: [0],
      1: 'foo'
    }
```
Anta at kodesnutten over har blitt kjørt. Hvilken datatype (klasse) får uttrykkene under hvis de evalueres?

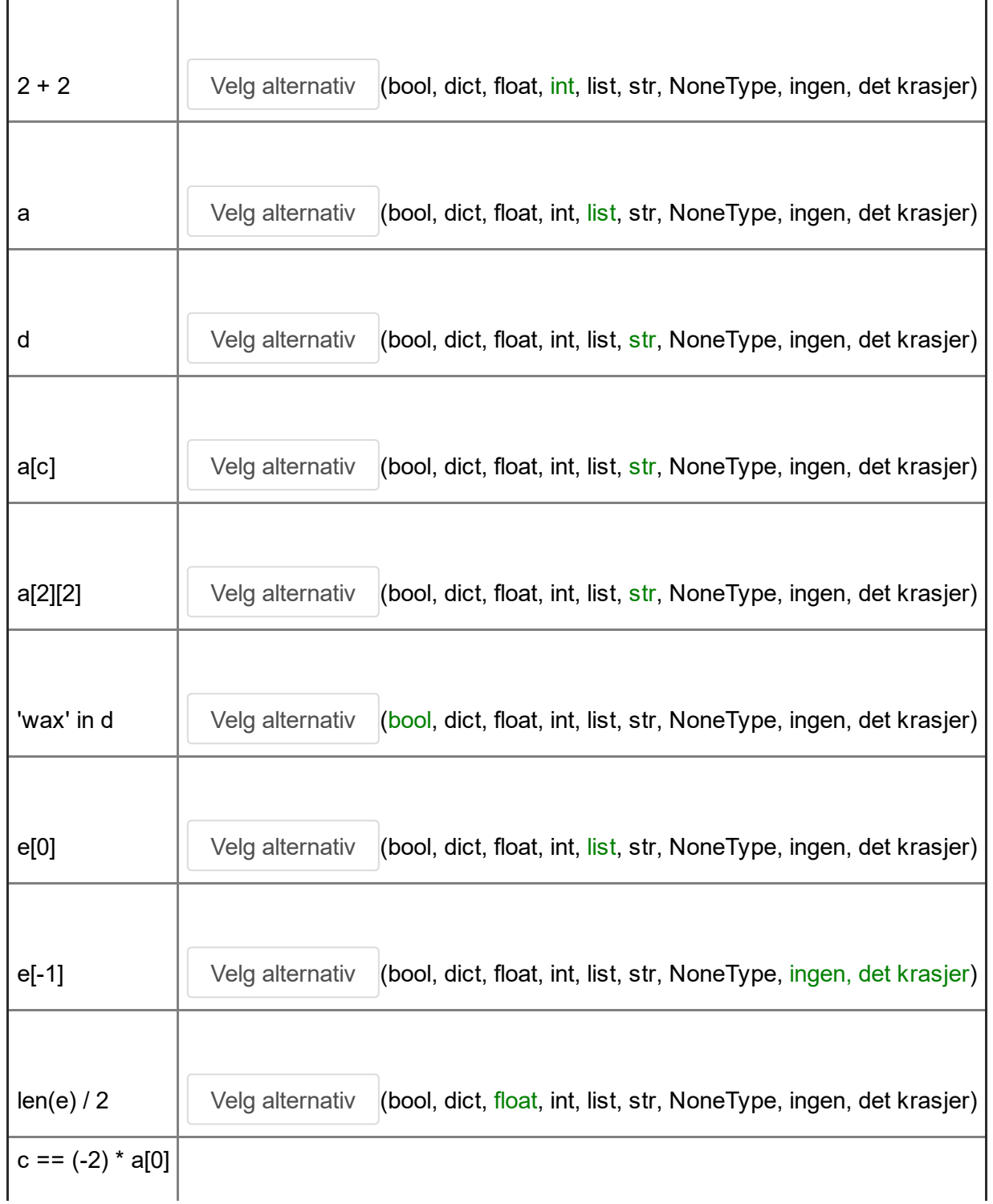

## Maks poeng: 5

## **1(b)**

 $a = [1, -1, 0, 2, 0, 4]$ 

Gitt at koden over er kjørt.

Hva skrives ut i de følgende setningene? (hvis programmet krasjer, skriv kun 'Error')

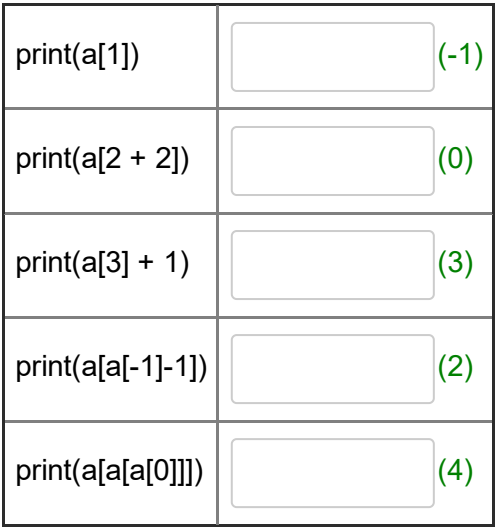

Utskrift / PDF

```
1(c)
    d = \{'foo': 1,
         'bar': 2,
         0: 'foo',
         1: 0,
         2: 'woz',
         -1: -2}
```
Gitt at koden over er kjørt.

Hva skrives ut i de følgende setningene? (hvis programmet krasjer, skriv kun 'Error')

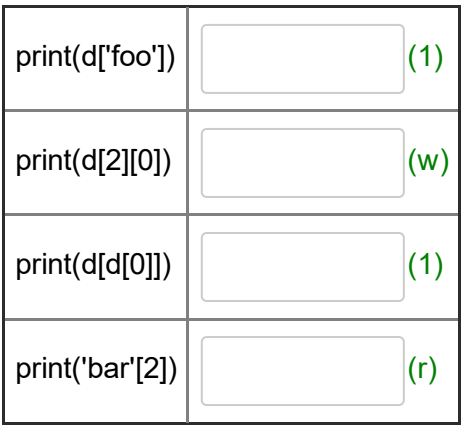

Maks poeng: 4

```
1(d)
```
 $x = 10$  $y = 5$  $x = x + y$  $y = x - y$  $x + = 1$ print $(x + y)$ 

Hva skriver dette programmet ut?

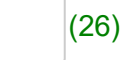

```
1(e)
    a = [1, 3, 0, 4]r = []for i in range(len(a)):
        r.append(i)
        r.append(a[i])
    print(f'{r[4]} {r[5]}')
```
Hva skriver dette programmet ut? (hvis programmet krasjer, skriv kun 'Error')

(2 0)

Maks poeng: 2

```
1(f)
```

```
a = [6, 4, 3, -2, 4]x = 10for e in a:
    if e < x:
        x -= eprint(x)
```
Hva skriver dette programmet ut? (hvis programmet krasjer, skriv kun 'Error')

(3)

Maks poeng: 2

**1(g)**

```
def bar():
   x = 20return x
x = 10y = xy = bar()print(x + y)
```
Hva skriver dette programmet ut? (hvis programmet krasjer, skriv kun 'Error')

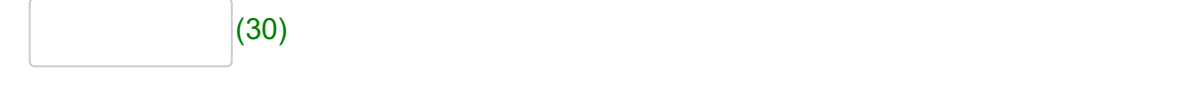

Utskrift / PDF

```
1(h)
    def baz(x):
         x + = 2print(x, end='')
    x = 5baz(x)
    print(baz(x))
```
Hva skriver dette programmet ut? (hvis programmet krasjer, skriv kun 'Error')

(77None)

Maks poeng: 2

```
1(i)
```

```
def quz(x, a):
    for i in a:
         x \rightarrow -1return x
p = 10q = [10, 10, 10]
print(quz(p, q))
```
Hva skriver dette programmet ut? (hvis programmet krasjer, skriv kun 'Error')

(7)

Maks poeng: 2

```
1(j)
    def alpha(p, q):
         r = p + qs = \text{beta}(r + 1, q) + \text{beta}(p + 1, r)return s
    def beta(t, u):
         v = t - ureturn v - 1
    print(alpha(5, 2))
```
Hva skriver dette programmet ut? (hvis programmet krasjer, skriv kun 'Error')

(3)

Utskrift / PDF

```
1(k)
    def echo(x):
        if x < 0:
            return 0
        if x \ge 10:
            x = 10elif x % 2 == 0:x + = 1if x < 5:
            x + = 2else:
           x = 1return x + 1
```
Gitt at funksjonen over er definert.

Hva skrives ut i de følgende setningene? (hvis programmet krasjer, skriv kun 'Error')

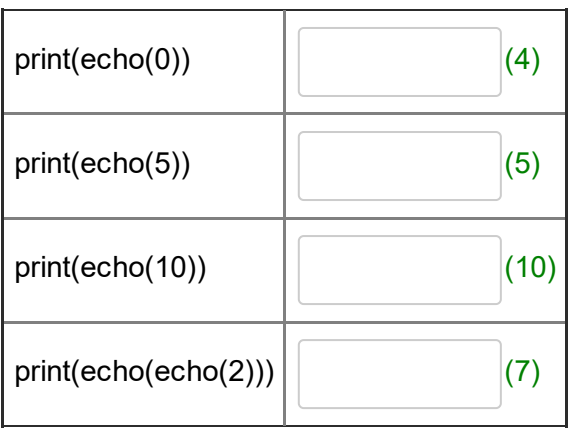

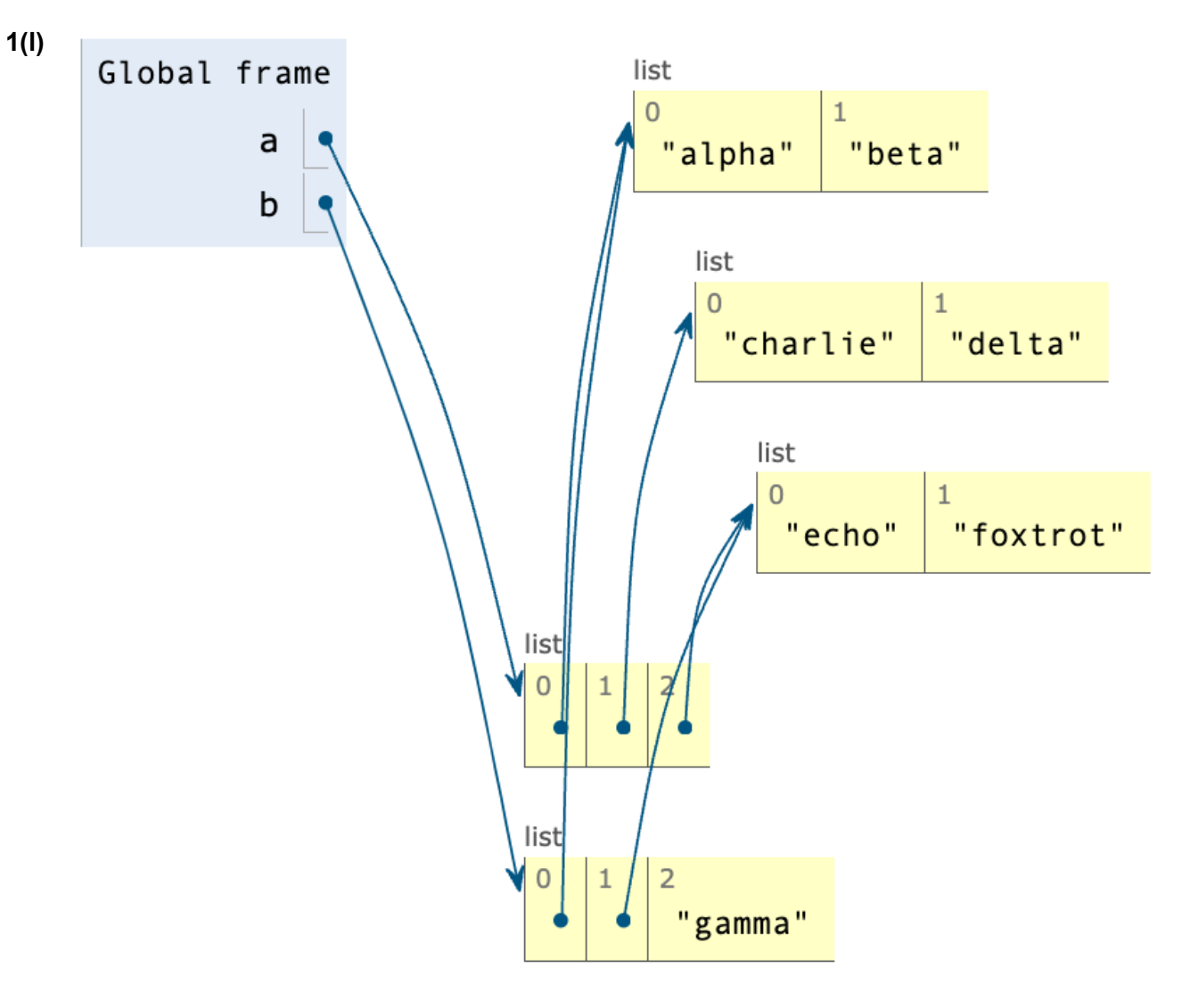

Gitt at minnet har tilstanden vist over, hva blir skrevet ut etter setningen **print(a[1][1] + b[1][1])**? (hvis programmet krasjer, skriv kun 'Error')

(deltafoxtrot)

```
1(m)
    x = 999_8_22222_1_333_000_7777_66_44444444
    b = 10a = [0] * bfor i in range(b):
         t = xwhile t > 0:
            r = t % b
             if i == r:
                a[i] += 1
             t //= bprint(a[6])
```
Hva skriver dette programmet ut? (hvis programmet krasjer, skriv kun 'Error')

(2)

*PS: Programmet vil ikke krasje på første linje (det er lov å inkludere understreker «\_» når man oppgir tall i Python for å gjøre det lettere å lese tallet).*